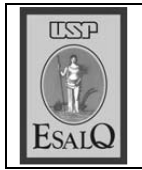

USP ESALQ - ASSESSORIA DE COMUNICAÇÃO Veículo: Jornal de Piracicaba Data: 21-09-07 (sexta-feira) Caderno/Páginas: Capa e Cidades / A-5 Assunto: Cosan assina protocolo com governo

## Cosan assina protocolo com governo

O Grupo Cosan assina hoje um protocolo de cooperação com o governo do Estado de São Paulo por meio do qual compromete-se a adotar medidas que garantam o desenvolvimento sustentável da indústria canavieira. Entre os itens previstos está a redução do prazo para a eliminação da queima da palha de cana-de-açúcar. A assinatura acontece às 14h na Esalq (Escola Superior de Agricultura Luiz de Queiroz). **EXPÁGINA A-5** 

## Cossun assina protocolo de cooperação

Pelo convênio, o grupo se comprometerá a adotar medidas visando ao desenvolvimento sustentável da indústria canavieira

o governo do Estado de São Paudesenvolvimento sustentável da mete a adotar medidas visando o lo, por meio do qual se comproum protocolo de cooperação com indüstria canavieira. mento sucroalcooleiro a assinar Grupo Cosan será, a partir $\bigcup$  de hoje, o primeiro do segkintre os dez itens que congre

Zavels) queima da palha eliminação ga, o protocolo areas nao-mecanira 2014 em áreas (passa de 2021 pada cana-de-açúcar e e.red oze.d op prevê a redução 2031 para 2017 em mecanizáveis e de A assinatura do documento Grupo será o empresas dc uma série de primeiro de Estado

sidente do Cosan, Rubens Silveicultura Luiz de Queiroz). O preco Graziano Neto, estarao precursos Hidricos (SMA), Francisdo do Meio Ambiente e dos Rera Mello, e o secretário de Estaestá marcada para as 14h, na sentes Esalq (Escola Superior de Agri-

Além de reduzir o prazo para<br>o fim da queima de cana, o protopois da assinatura). cana em canaviais plantados de (o documento veta a queima de se refere a eliminação da queima pelas usinas. Uma delas também colo estabelece outras oito diretivas que deverao ser respeitadas

As demais exigências são: nico de conserva-<br>ção do solo e um e renorestar as ciliares; proteger proteger as matas gaço a céu aberto; dutos, como o badueima de subprovolver plano técnascentes; desennao permitir a

luição atmosférica de processos os recursos hídricos; adotas boas industrials. lagens vazias; e minimizar a popráticas para o descarte de emba-

semelhante para

te. "Temos aproximadamente 170 representa um marco importan-Viegas, a adesão do Grupo Cosan to Etanol Verde da SMA, Ricardo Para o coordenador do proje

viais do grupo na cidade

disse. usinas no Estado e com a assinade uma única vez, 10% do total", tura do Grupo Cosan atingimos,

sequência. O primeiro termo de forma individual. adesões das usinas serão feitas de Agroindústria Canavieira). As sentado pela Unica (União ocorreu com todo o setor, reprenho. Na oportunidade, o acordo foi firmado no último dia 4 de jucooperação com os canavieiros uma série de outras que virão na tura do Cosan é a primeira de Viegas afirmou que a assina ę,

xado em 2021. tinal para a queima deverá ser fisendo articulado para ser firmado com os fornecedores. O prazo Um acordo semelhante está

assinatura do protocolo pelo Cosoria de imprensa do grupo não dade do meio ambiente. A assesmelhoras significativas na qualisan representa a esperança de municipios da microrregiao, a ba, assim como para outros 14 intorma a dimensao dos cana-MELHORIA - Para Piracica-

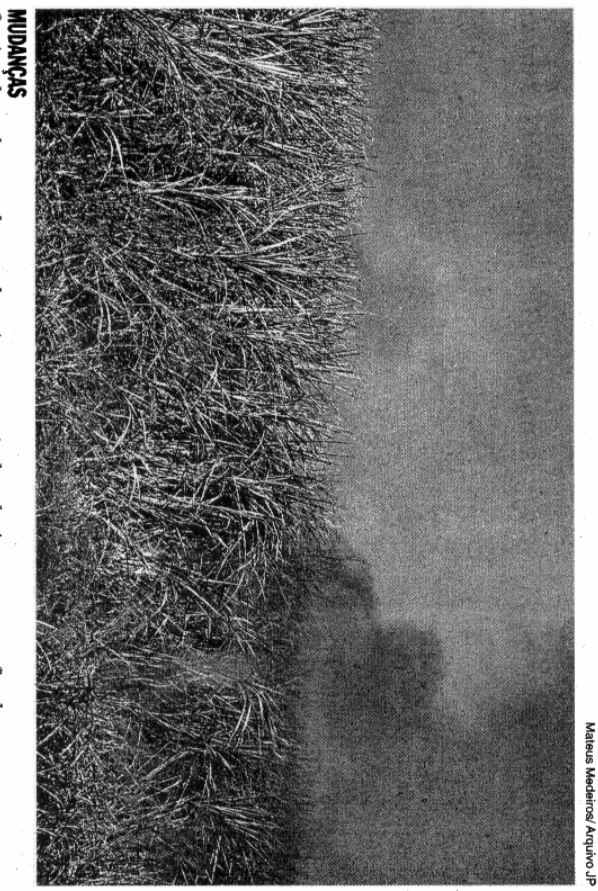

 $Q$ ueimada em lavoura de cana-de-açúcar: proposta de reduzir o prazo para fim do processo

e Região), José Coral, as duas necedores de Cana de Piracicaba da Afocapi (Associação dos For-Segundo dados do presidente

unidades do grupo em Piracicaba de cana, colhidas na cidade e em abastecidas por 50 mil hectares na divisa com Piracicaba) — são ta fica em território rio-pedrense, Costa Pinto e Santa Helena (es-

> cidades do entorno como Rio das Pedras e Charqueada. Desse total, a metade é da prò-

dores independentes. pria usina e, o restante, fornece-